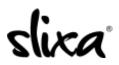

<u>Knowledgebase</u> > <u>Provider</u> > <u>Features</u> > <u>What is Distance Dating and how do I enable it?</u>

## What is Distance Dating and how do I enable it?

Kirsty - 2020-04-16 - Features

Do you offer digital services or virtual ways for your clients to connect with you? Then you offer "**Distance Dating**". :)

The Distance Dating upgrade includes the following:

- Inclusion in the "Distance Dating" Category on your city page
- Inclusion in the Distance Dating dedicated browse page prominently linked from the <u>slixa.com</u> homepage
- Prominent link to "Distance Dating" dedicated browse page weekly digest that goes out to over 35,000 Slixa viewers

The Distance Dating profile upgrade is **free**. To qualify for this upgrade you must at a minimum have a Basic ad or Daily ad.

## How to Enable

Activate this upgrade by visiting your **<u>Profile Editor</u>** page and selecting the "Distance Dating" Upgrade.

Then write a description of your Distance Dating options in the text box.

| Image: Constraint of the second second sec | 위 [1,870 credits<br>remaining<br>Stats Media Directory Help Purchase 1,55 remaining                                                                                                    |
|----------------------------------------------------------------------------------------------------|----------------------------------------------------------------------------------------------------|
|                                                                                                    | Your Slixa Profile Grab a Badge 📽 Earn Credits                                                                                                    |
| Basics                                                                                                    | BASICS                                                                                                    |
| Appearance                                                                                                    | Display Name Jamie Lee                                                                                                    |
| Biography                                                                                                    | This is your display name - the name you want the public to know you by.                                                                                                    |
| Etiquette                                                                                                    | Slixa ID jamie-lee                                                                                                    |
| Profile Gallery                                                                                                    | To change your Slixa ID and profile URL, please visit your Account Settings page.                                                                                                    |
| Public Contact Info                                                                                                    | Profile Upgrades distance dating vip pornstar centerfold Apply / Change                                                                                                    |
|                                                                                                    | Profile upgrades let visitors know that you belong to a particular group of<br>entertainer. Some entertainers market themselves as VIP, Pornstar, Centerfold or<br>a combination of the three <sup>*</sup> . If this applies to you, Slixa offers upgraded profile<br>features to distinguish you from other entertainers.<br>You must scroll to the bottom of this page and click the "Save and Publish"<br>button for your changes to take effect!<br><sup>1</sup> If your display name contains the terms "VIP", "Pornstar", "CF" or "Centerfold", the appropriate<br>upgrade(s) will automatically be applied. |
|                                                                                                    | Distance Dating       I offer several options for online / virtual sessions! I make it quick and easy to connect online. Please contact me for details.         Please provide any details about any virtual sessions that you offer       (Minimum 1) 129 of 600                                                                                                    |

- Tags
  <u>distance dating</u>
  <u>feature</u>
  profile
  upgrade